Adobe Photoshop 2022 (Version 23.1.1) Nulled Patch With Serial Key [Mac/Win] [Updated]

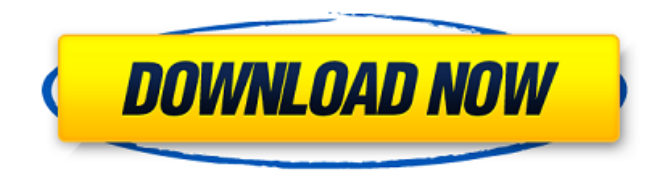

### **Adobe Photoshop 2022 (Version 23.1.1) Crack Activation Code With Keygen Free PC/Windows**

Tip Adobe offers several tutorials that show you how to utilize the various features of Photoshop. For example, Adobe's site has free or low-cost tutorials for designing, creating, and editing logos, for making changes to a picture, and for using various tools and techniques to improve a photograph. All those tutorials are quite useful for those of you who have already gotten to know the program and are working in it on a regular basis. If you need a crash course in using Photoshop, check out the Photoshop CS6 All-In-One For Dummies by Jenny Rade Fisk (Wiley). It's by far the best book for explaining how to use Photoshop, step by step. Many people like to use Photoshop because it's powerful and can do the sort of things they want it to do. However, if you're fairly new to the program, you may find it a little intimidating at first. What to do? Start with some of the Photoshop tutorials that you can find on the Internet. If you need more help getting started with the program, download one of the all-in-one tutorials that you find at the end of the chapter. # One-Step Actions Photoshop has two action modes: It can either store your settings as a single action, which can be re-used for various images, or it can save several actions, each with a specific function. (Note: Each action appears as a different layer in the Layers panel.) When you're working in Photoshop, you should store one or more actions. Why? Because it enables you to save the settings for that action as a single piece of information, which you can then apply to different images with just a few clicks. If you have a particular look in mind, you can then save that look as an action so that you can reuse it

with all the images you work on. To store an action, make sure that the layer you're working on is empty and then follow these steps: 1. Choose

## **Adobe Photoshop 2022 (Version 23.1.1) Crack + Activation Key**

HOW TO USE Photoshop Elements 11 1. Browse the folders in Photoshop Elements Photoshop Elements 11 is a graphics editor for photographers, image editors, hobbyists and graphic designers. It works with your photos, images, digital art and vectors. Open Photoshop Elements from your computer's Start menu. Click the Options icon from the top menu bar and then choose Save. Now you have access to the program. Click the big Browse button and choose the folder where you keep your photos, images and other files you edit. In this folder, you'll see a folder called Pictures. You can use this folder to store your files. After you have found your folder, go back to the top menu bar and click the down arrow. It's on the same menu that has Open, History, and My Albums. It will show the folders and files you have visited. 2. Open an image If you opened the program from the Start menu, open an image by pressing the Open button on the top right. From here you can import files and choose a file format. Open a photo you have on your computer to start editing. In most cases, it will be in the Pictures folder. To open an image in Photoshop Elements 11, you can either use the buttons on the top right of the screen or you can click the Open button on the bottom left. 3. Modify photos Photoshop Elements 11's tools and options to customize your photos are easy to access. They are shown in the user interface with icons in the tool bar, a toolbar menu and a tool palette. You can click the tabs at the top of the main user interface to open different tool options. Use the tools to

modify photos. You can use the tools for creating images, altering existing photos, adding effects, and changing the colors of pictures. Tap the tools to activate the respective feature. You can find the tools to use on the right side of the user interface. Use the tools to edit photos: Images can be opened by the Open button or by selecting them from the disk or a web link. To open an image, click it on the screen. You'll see a thumbnail of the image on the top left of the main user interface. Now you can use all the tools from the tool bar to modify your image, including a dropper 388ed7b0c7

#### **Adobe Photoshop 2022 (Version 23.1.1) Crack + (LifeTime) Activation Code PC/Windows**

Shawn Boyle Shawn C. Boyle (born March 20, 1987) is an American professional basketball player who plays power forward for the Orlando Magic of the National Basketball Association (NBA). He has also played for the Rio Grande Valley Vipers of the NBA Development League. Boyle was undrafted in the 2010 NBA draft, but was signed by the Miami Heat. He played college basketball for the University of Alabama. Early life Boyle was born in Jackson, Mississippi, on March 20, 1987. He was raised in Delta, Mississippi, by his father, and his mother, Margaret Boyle. He attended Sidney Lanier High School in Jackson, where he played high school basketball under coach Leon McQuay. He transferred to Oak Hill Academy in Virginia in 2007. High school career Boyle attended Sidney Lanier High School, where he played for coach Leon McQuay, and led the team to the Mississippi Association of Black High School Basketball Champions three years in a row. He was named Gatorade Mississippi Basketball Player of the Year in 2007 and 2008. College career Boyle committed to attend University of Alabama in 2008, but did not enroll until January 2009. He worked to be eligible for the 2009 NCAA Men's Basketball Tournament, and he scored 38 points against Mississippi State University on January 30, 2009. In 20 minutes, he scored a career-high 17 points, including 4 three-pointers, in Alabama's 69–67 overtime win over the University of South Carolina. Boyle started at power forward as a freshman. He was a part of the Crimson Tide team that finished the 2009-10 season with a 30-6 record and a berth in the 2010 NCAA Men's Basketball Tournament. In the 2010 NCAA Men's Basketball Tournament, Boyle contributed 16 points,

5 rebounds, 3 assists, and a season-high 7 rebounds against the University of Dayton. Alabama lost to the Dayton Flyers 82-79. The 2010–11 season, Boyle's senior season, was his best as he helped the Crimson Tide reach the 2011 NCAA Men's Basketball Tournament, where they lost to the Syracuse Orange. In the 2011 NCAA Men's Basketball Tournament, Boyle averaged 14.3 points, 6.3 rebounds, and 1.4 assists per game. After the season, he declared for the 2011 NBA draft, but did not hire an agent. Professional career Miami Heat (2011–2017) After going undrafted in the 2010 NBA draft, Boyle was invited to attend a Las Vegas Summer

# **What's New in the Adobe Photoshop 2022 (Version 23.1.1)?**

Q: javascript variable set with php code I'm making a JavaScript function that for "username" and "password" I get from PHP with \$\_POST["username"] and \$\_POST["password"] The code is something like this: function form validation() { var username = ; var password = ; } The problem is that when I try to use variable it returns "SyntaxError: unterminated string literal". Is there any other way to pass the php code into javascript? A: No. JavaScript code is not interpreted by the PHP. They are two separate entities. What you can do is put together all of those PHP variables into a single string: function form validation() { var username = ""; var password = ; } See this question for more information on using the php variables in  $j$ avascript. 2017 $\Pi$ 9 $\Pi$ 11 $\Pi$ nnn $\Pi$ nnn $\Pi$ nnn $\Pi$ nnnn $\Pi$ NHK」が始まった。世界各地から100社以上の企業が参加した。 今年1月に参加企業となった一つの年である「ニュージー

### **System Requirements:**

The XB1 X version of the game is currently exclusive to the Xbox One system, in either the XB1 X console or in the system itself, so no phone or console will work. If you're playing on the Xbox One, you'll need the Xbox One X console (or system), the XB1 X console, and a free Internet connection. The XB1 X console requires an XBOX LIVE Gold account. The game is currently only available in Japanese, English, and French languages. About This

<http://www.chandabags.com/photoshop-2022-version-23-0-free-windows-latest-2022/> [https://cameraitacina.com/en/system/files/webform/feedback/photoshop-2020-version-21\\_10.pdf](https://cameraitacina.com/en/system/files/webform/feedback/photoshop-2020-version-21_10.pdf) <https://chf.org.au/system/files/webform/consumerrepnominationcvs/photoshop-cc-2015-version-18.pdf> <https://www.cityofmethuen.net/sites/g/files/vyhlif886/f/uploads/mc12721.pdf> <https://zannza.com/adobe-photoshop-2021-version-22-4-crack-with-serial-number/> <http://pepsistars.com/photoshop-2022-version-23-mem-patch-free-download-mac-win-latest/> [https://socialspace.ams3.digitaloceanspaces.com/upload/files/2022/07/3xYvxubNMG8BtNYLGmuJ\\_05\\_ff7bc3da5a34321c](https://socialspace.ams3.digitaloceanspaces.com/upload/files/2022/07/3xYvxubNMG8BtNYLGmuJ_05_ff7bc3da5a34321cd6b54ecda7c7efb2_file.pdf) [d6b54ecda7c7efb2\\_file.pdf](https://socialspace.ams3.digitaloceanspaces.com/upload/files/2022/07/3xYvxubNMG8BtNYLGmuJ_05_ff7bc3da5a34321cd6b54ecda7c7efb2_file.pdf) <https://superstitionsar.org/adobe-photoshop-cc-2018-version-19-product-key-and-xforce-keygen-full-version-2022-latest/> [https://amandis.be/en/system/files/webform/Photoshop-2021-Version-2200\\_0.pdf](https://amandis.be/en/system/files/webform/Photoshop-2021-Version-2200_0.pdf) [https://louxoregypttravel.com/wp](https://louxoregypttravel.com/wp-content/uploads/2022/07/Photoshop_2022_Version_2341_Crack_Full_Version___License_Key_Full_PCWindows.pdf)[content/uploads/2022/07/Photoshop\\_2022\\_Version\\_2341\\_Crack\\_Full\\_Version\\_\\_\\_License\\_Key\\_Full\\_PCWindows.pdf](https://louxoregypttravel.com/wp-content/uploads/2022/07/Photoshop_2022_Version_2341_Crack_Full_Version___License_Key_Full_PCWindows.pdf) https://hestur.se/upload/files/2022/07/Sdgu2fIGAFiGaORd1Buv\_05\_796a053c7c8dadd77a9d62db5bd48225\_file.pdf <https://paintsghana.com/advert/adobe-photoshop-2021-version-22-4-product-key-serial-key-free-updated-2022/> [https://stoonar.com/wp-content/uploads/2022/07/Photoshop\\_2020\\_version\\_21\\_With\\_License\\_Code.pdf](https://stoonar.com/wp-content/uploads/2022/07/Photoshop_2020_version_21_With_License_Code.pdf) [https://himoin.com/upload/files/2022/07/7D62G6zRnI3e1xQzQYuq\\_05\\_796a053c7c8dadd77a9d62db5bd48225\\_file.pdf](https://himoin.com/upload/files/2022/07/7D62G6zRnI3e1xQzQYuq_05_796a053c7c8dadd77a9d62db5bd48225_file.pdf) <http://solarshams.com/sites/default/files/webform/cv/folcha691.pdf> https://www.gayleatherbiker.de/upload/files/2022/07/SSU4gpnStUWaYHVyXXgj\_05\_d7d126207035b16ef1c4ce5437ada7 [be\\_file.pdf](https://www.gayleatherbiker.de/upload/files/2022/07/SSU4qpnStUWaYHVyXXgj_05_d7d126207035b16ef1c4ce5437ada7be_file.pdf) [https://360.com.ng/upload/files/2022/07/fqBm8597RIQ9QFhRdFzm\\_05\\_796a053c7c8dadd77a9d62db5bd48225\\_file.pdf](https://360.com.ng/upload/files/2022/07/fqBm8597RIQ9QFhRdFzm_05_796a053c7c8dadd77a9d62db5bd48225_file.pdf) [https://www.artec3d.com/ja/system/files/webform/business\\_development/balakurt458.pdf](https://www.artec3d.com/ja/system/files/webform/business_development/balakurt458.pdf) [https://workschool.ru/upload/files/2022/07/Oqt4Z4wh23cgqmexyBQF\\_05\\_d7d126207035b16ef1c4ce5437ada7be\\_file.pdf](https://workschool.ru/upload/files/2022/07/Oqt4Z4wh23cgqmexyBQF_05_d7d126207035b16ef1c4ce5437ada7be_file.pdf) <https://nashvilleopportunity.com/photoshop-cc-2018-crack-full-version-free-download-for-windows-latest/> <https://www.careerfirst.lk/system/files/webform/cv/charberk97.pdf> [http://ikodeautomation.com/wp](http://ikodeautomation.com/wp-content/uploads/2022/07/Adobe_Photoshop_2021_version_22_Crack_With_Serial_Number__Download_Latest.pdf)[content/uploads/2022/07/Adobe\\_Photoshop\\_2021\\_version\\_22\\_Crack\\_With\\_Serial\\_Number\\_\\_Download\\_Latest.pdf](http://ikodeautomation.com/wp-content/uploads/2022/07/Adobe_Photoshop_2021_version_22_Crack_With_Serial_Number__Download_Latest.pdf) [https://ipayif.com/upload/files/2022/07/KXHG8BtixlQoQlYz1Btp\\_05\\_d7d126207035b16ef1c4ce5437ada7be\\_file.pdf](https://ipayif.com/upload/files/2022/07/KXHG8BtixlQoQlYz1Btp_05_d7d126207035b16ef1c4ce5437ada7be_file.pdf) [http://www.visitmenowonline.com/upload/files/2022/07/o4rvpd6TVz9Hie4fChoE\\_05\\_d7d126207035b16ef1c4ce5437ada7](http://www.visitmenowonline.com/upload/files/2022/07/o4rvpd6TVz9Hie4fChoE_05_d7d126207035b16ef1c4ce5437ada7be_file.pdf)

[be\\_file.pdf](http://www.visitmenowonline.com/upload/files/2022/07/o4rvpd6TVz9Hie4fChoE_05_d7d126207035b16ef1c4ce5437ada7be_file.pdf)

[https://www.connect.aauaalumni.com/upload/files/2022/07/BoIe2gyOa3GtuJN5gzQm\\_05\\_d7d126207035b16ef1c4ce5437](https://www.connect.aauaalumni.com/upload/files/2022/07/BoIe2gyOa3GtuJN5gzQm_05_d7d126207035b16ef1c4ce5437ada7be_file.pdf) [ada7be\\_file.pdf](https://www.connect.aauaalumni.com/upload/files/2022/07/BoIe2gyOa3GtuJN5gzQm_05_d7d126207035b16ef1c4ce5437ada7be_file.pdf)

<https://www.careerfirst.lk/sites/default/files/webform/cv/obazeb530.pdf>

<https://www.cakeresume.com/portfolios/adobe-photoshop-cc-2015-with-registration-code-up>

<https://webflow-converter.ru/photoshop-2021-version-22-1-1-keygen-only/>

[https://connectingner.com/2022/07/05/adobe-photoshop-2021-version-22-0-1-with-license-key-torrent-3264bit](https://connectingner.com/2022/07/05/adobe-photoshop-2021-version-22-0-1-with-license-key-torrent-3264bit-latest-2022-2/)[latest-2022-2/](https://connectingner.com/2022/07/05/adobe-photoshop-2021-version-22-0-1-with-license-key-torrent-3264bit-latest-2022-2/)

<https://scamfie.com/adobe-photoshop-2022-version-23-4-1-product-key-and-xforce-keygen-free-download-final-2022/>